# **Как готовить файлы**

или

требования к верстке.

Если вы собираетесь напечатать **фотокнигу** и по каким-либо соображениям не пользуетесь онлайн редактором нашего сайта www.seikofoto.com, то можете подготовить файлы сами, следующим образом:

I. **Верстка производится разворотами. Обязательно.** В соответствии с сетками – они есть на сайте. Скачайте, выберите необходимый тип фотокниги и её размер, и вставляйте свои файлы в готовые сетки.

*В противном случае дополнительная подготовка файлов к печати (раскладка на печатный лист, служебные метки и надписи) может производиться за отдельную плату – 700 рублей за изделие. Это если уже готов дизайн разворотов. Если не готов – тогда добавляется ещё и плата за дизайн разворотов.*

1. Обложки и блоки.

# 1.1. **Геометрический размер обложки – величина переменная!**

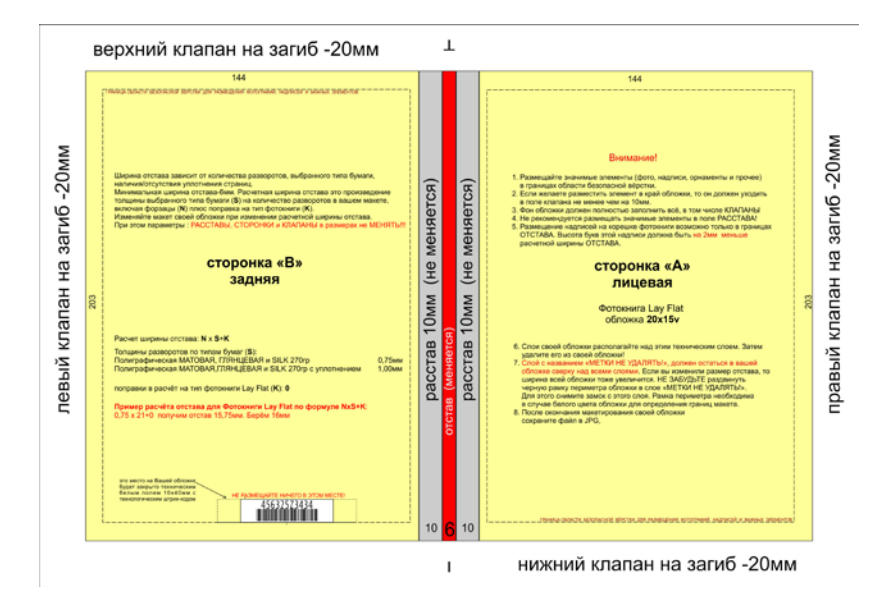

Зависит от количества разворотов -> толщины блока -> ОТСТАВА (корешка книги). Как именно подсчитывается отстав – указано в файлах соответствующих сеток.

### 1.2. **Все обложки на задней стороне маркируются технологическим штрих-кодом в**

**обязательном порядке!** Это сделано только для снижения вероятности технологических и логистических ошибок в изготовлении Вашего заказа.

Пожалуйста, будьте внимательны при создании макета обложки!

Не размещайте в этом месте никаких сюжетно-важных элементов, фотографий и надписей! Место расположения штрих-кода смотрите подробнее в файлах сеток для обложек соответствующих форматов фотокниг.

### **Вы ознакомились с данным требованием и в случае неправильного заказа изготовитель претензии принимать не будет!**

- 1.3. Размещайте значимые элементы (фото, надписи, орнаменты и прочее) в границах области безопасной вёрстки.
- 1.4. Если желаете разместить элемент в край обложки, то он должен уходить в поле клапана не менее чем на 10мм.
- 1.5. Фон обложки должен полностью заполнить всё, в том числе КЛАПАНЫ.
- 1.6. Не рекомендуется размещать значимые элементы в поле РАССТАВА!
- 1.7. Размещение надписей на корешке фотокниги возможно только в границах ОТСТАВА. Высота букв этой надписи должна быть минимум на 2мм меньше расчетной ширины ОТСТАВА.

# 2. Геометрический размер разворота блока - величина постоянная.

масштаб растровых файлов - 1:1, соответствующий выбранному размеру фотокниги; разрешение 300 dpi, с профилем sRGB либо без цветового профиля. Если у вас по каким-то причинам использовался профиль Adobe RGB, то его обязательно преобразовывать в sRGB!

2.0 В случае фотокниг Shlitzbind и Стандарт первый разворот представляет собой файл, левая половина которого не имеет изображения, а правая - это 1-я страница вашей фотокниги. Последний разворот – соответственно, правая половина без изображения. Применим термин «пустой полуразворот».

2.1 Размещайте значимые элементы (фото, надписи, орнаменты и прочее) в границах области безопасной вёрстки.

2.3 Фон должен полностью заполнить всё поле разворота на вылет, то есть до самого края разворота.

2.4 Не рекомендуется размещать лица на середине разворота по месту сгиба.

2.5 После окончания макетирования своего файла (развороты блока или обложки) удалите технические слои или группы слоев изначально присутствовавшие в сетках, оставьте только свой дизайн и слой меток в обложках. Слейте в один слой и сохраните файл в JPG, если у вас нет в дизайне шрифтов, особенно мелких. Если есть мелкие шрифты - более предпочтительным является формат PDF, позволяющий сохранять текстовые слои (если только к ним не применялось «украшательство» или если к ним не применялись дополнительные атрибуты) в виде именно шрифтовых объектов, а не растрируются. И да, в PDF-файле слои как раз сливать не нужно.

# Но! Печать на фотобумаге с файлов PDF не производится!

подходящие форматы файлов макетов: 3.

а) \*.ipg (ipeg) – файл обложки с отлельным именованием и папка с файлами разворотов с именами 001.jpg, 002.jpg, 003.jpg и т.д. Пожалуйста, нумеруйте развороты трёхзначным числом и по порядку: 001; 002; 003; 004 и т.д. Это обязательное требование!!! Иначе порядок разворотов в готовой фотокниге будет нарушен. Претензии приниматься не будут!

б) \*.pdf - файл обложки с отдельным именованием и многостраничный файл блока (порядок страниц соответствует порядку следования разворотов). Шрифты (при наличии) должны быть внедрены в документ все. Разрешение растровых элементов, как уже указывалось, 300 dpi, с профилем sRGB либо без цветового профиля.

Подготовленные по этим требованиям файлы далее обрабатываются нашими системами автораскладки и результаты печати проходят полный технологический цикл изготовления фотокниги.

Какое-либо несоблюдение правил приведет к нарушению техпроцесса и, соответственно, браку. К примеру, несоблюдение правил наименования файлов для блока приводит к нарушению следования страниц в фотокниге. Неверно выбранный размер ОТСТАВА приведет к проблемам с твердой обложкой – сместится изображение на лицевой части обложки и т.п.

Если вы собираетесь напечатать НЕ фотокнигу, а другое изделие, то имейте в виду, что  $\mathbf{I}$ мы, конечно же, можем работать и с другими форматами файлов макетов:

Adobe Acrobat (PDF, без внедрённых цветовых профилей и шрифтов, со спусками/без спусков постраничный (не развороты))

- Adobe Illustrator (AI *u* EPS)
- Adobe Photoshop (PSD и TIFF со слоями/без слоёв),

но это обычно требует дополнительных затрат времени и оплачивается отдельно – от 400 рублей за изделие. Макеты в любых иных форматах (в т. ч. Corel DRAW) принимаются по особому согласованию и с дополнительной оплатой от 700 рублей. Макеты в MS Power Point не принимаются.

Рекомендуется делать экспорт в один из перечисленных выше файловых форматов. Файлы формата PDF, полученные прямым экспортом из MS Power Point, всё равно не принимаются.

#### **На достаточно большой ряд стандартных изделий у нас имеются автоматизированные раскладки и дополнительная плата за размещение на листе не взимается.**

Одно- и двусторонние визитки 50х90, листовки А3, А4, А5, А6, карманные календари 70х100 (7х10)… При двусторонней печати в одном комплекте, запоняющем площадь листа, не должно быть разноориентированных позиций (например, 2 листовки А4 с оборотом помещаются на печатный лист, но если она из них горизонтальная, а другая вертикальная, то автораскладка не в состоянии правильно расположить обороты, это придётся делать вручную).

Файлы при этом должны представлять постраничный PDF (при двусторонней печати чётная страница является оборотом предыдущей нечётной), дообрезного формата, с соблюдением нижеперечисленных требований – по цвету, размерам, разрешению.

В случае, если нами производится только печать (без прочих постпечатных операций за исключением сплошной лакировки и ламинации) - вы можете сами нужным образом разместить ваши изображения на запечатываемой области 317мм \* 450 мм с центрированием по листу и необходимыми метками реза, биговки и т. п. и предоставить в виде такого постраничного файла PDF. В этом случае также дополнительная плата за размещение на листе не взимается, но ответственность за соответствие лицо-оборот и т.п. ложится на вас.

*Не зря упомянуты «прочие постпечатные операции». Создание автоматизированной раскладки на лист учитывает не только возможность печати, но и, к примеру, такие детали, как необходимость последующей нарезки - при этом на одноножевой резальной машине минимальный размер составляет 55мм и визитки 50х90 мм на ней не нарежешь; для нарезки визиток используется машина полистовой резки-биговки Uchida, но она не работает с ламинированными листами – вывод: мы не изготавливаем ламинированные визитки, только лакированные; брошюратор имеет ограничения по толщине сшиваемых изделий, обложка брошюры печатается не на той же бумаге, что и блок - поэтому количество страниц в брошюре ограничено, а алгоритм «выделения» полос для обложки из постраничного PDF отличается от случая предоставления обложки отдельным файлом; одна и та же брошюра, изготовленная из бумаги разной толщины, после окончателной обрезки будет иметь разное смещение внутренних страниц…*

Поэтому это всё можете предусмотреть вы. И создать свои файлы. И мы их напечатаем.

Если создание PDF-файлов для вас затруднительно, но вы при этом не склонны платить дополнительно, можете прислать файлы jpg или tif – опять же, дообрезного формата для стандартных (для нас стандартных – с точки зрения имеющихся автораскладок) размеров, либо с полем 317х450 мм, на котором разложены ваши изделия; нужного цвета (см. далее), должным образом поименованных (в именах файлов – номера п\п, допустимо указание лицо-оборот, указание формата и количества – например, 001 A4 x25.jpg, 001 back A4 x25, либо со сквозной нумерацией, но таким образом, чтоб чётные номера являлись оборотами предыдущих нечётных и дополнительным тестовым файлом-описанием). Мелкие шрифты менее 7 pt в растровых форматах при разрешении 300 dpi получатся слегка нечеткими.

#### Про цвет.

Если у вас по каким-то причинам использовался профиль Adobe RGB, то его обязательно преобразовывать в sRGB! RGB-объекты ваших файлов либо не должны иметь внедренного профиля вообще, либо иметь профиль sRGB.

Растровые изображения RGB необязательно цветоделить. Растровый процессор HP Indigo переведёт их в CMYK должным образом. Но с векторными RGB-объектами он не всегда справляется. Потому нежелательны векторные RGB-объекты.

А формат PDF допускает смешанную цветовую модель – какие-то объекты в RGB, какие-то в CMYK, некоторые – вообще в Pantone…

Печатается (физически) всё равно CMYK. Остальное преобразовывают программы. Если ваша работа сделана в цветовой модели CMYK, то имейте в виду, что цветовой профиль «по-умолчанию» SWOP непригоден! Выберите другой. Варианты:

а) На нашем сайте выложен цветовой профиль HP5000GlossExp05.icc –

«средневзвешенный» для печатной машины HP Indigo.

б) В программе Adobe Photoshop на базе профиля Eurostandard (Coated) можете создать свой, с настройкой параметров по вашим знаниям и умениям, но обязательно с суммарным покрытием **до 270%** - получите что-то вроде Eurostandard (Coated), 14%, GCR, Medium.icc в) Современные версии программного обеспечения при установке добавляют профиль ISOcoated\_v2\_300\_eci.icc. В крайнем случае можете использовать его. Этот вариант хорош ещё и тем, что указанный профиль годится для большинства традиционных офсетных типографий. Нехорош тем, что сумма красок уже высока.

Заливки и обводки векторных элементов не должны превышать суммарное покрытие 270%!

Остаются в силе обязательные требования:

размер в макете должен соответствовать печатному оттиску (1:1).

При этом необходимы ещё и вылеты (припуски под обрез, bleeds в программах верстки) , которые обязательны при печати без полей:

- одностороняя печать не менее 2 мм со всех сторон
- двусторонняя печать не менее 3 мм со всех сторон
- брошюры не менее 5 мм, исключая внутренний край, без спусков полос.

и влёты (отступы от линии реза и/или сгиба до содержимого) – не меньше вылетов (не менее 2 мм для 4+0, 3 мм для 4+4, 5 мм для брошюр).

Дообрезной и обрезной формат задается одним из следующих способов:

• pdf, tiff – размером документа, включающим вылеты со всех сторон, с отдельным указанием обрезного формата (например, в текстовом документе-описании, ТЗ при оформлении заказа).

• ai, eps – видимая линия, размеры документа (вылеты за краями) или метки реза (за пределами вылетов!)

масштаб растровых файлов – 1:1 разрешение (цифровая печать, офсет): 300 dpi

требования к векторным материалам

тексты в кривых и/или полностью внедренные в PDF шрифты (100%, включая базовый набор), желательно также дополнительно предоставлять сами файлы всех использованных в публикации шрифтов;

растровые эффекты (прозрачности, тени и др.) должны быть растрированы с разрешением 300 dpi;

растровые изображения в масштабе 1:1 (предварительно повёрнутые, скадрированные и отмасштабированные в растровом редакторе);

overprint у всех БЕЛЫХ объектов должен быть снят

### рекомендации (это важно)

не рекомендуется делать рамку по периметру макета близко к краю, т.к. допустимые отклонения становятся визуально очень заметны.

избегайте больших полей с равномерной заливкой или слабым градиентом. Такие объекты могут печататься неровно. Если они необходимы, накладывайте поверх легкую текстуру или полупрозрачное изображение.

не рекомендуется делать составным черным цветом текст и тонкие линии (используйте K100).

не рекомендуется делать мелкий текст и тонкие линии вывороткой на фоне, состоящем из 2 х и более красок. все служебные метки не должны заходить на изображение, в том числе на вылеты.

по возможности не используйте Corel Draw, или делайте из него экспорт в tiff, jpg или pdf c соответствующими настройками. Для оценки цвета используйте подготовленный к печати файл. JPEG, экспортированный из Corel Draw, может давать крайне неправильное представление о цвете – будет выглядеть на экране иначе, нежели исходный файл Corel Draw. Впрочем, tiff и PDF тоже. Сильно зависит от правильности цветовых настроек ваших

программ.

**III** Для печати «широкоформатная печать интерьерного качества» краткий набор требований несколько иной: 150-300 dpi, цветовая модель CMYK, формат TIFF (без сжатия, LZW или ZIP сжатие) без слоёв (единственный слой Background), без альфа-каналов